**This form is effective beginning with the January 1 to June 30, 2017 accounting period (2017/1) SA3E** If you are filing for a prior accounting period, contact the Licensing Division for the correct form. **Long Form** 

*for Secondary Transmissions by* DATE RECEIVED

*Cable Systems (Long Form)*

General instructions are located in the first tab of this workbook.

**STATEMENT OF ACCOUNT**

Return completed workbook by email to:

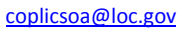

For additional information, contact the U.S. Copyright Office Licensing Division at: Tel: (202) 707-8150 Nicole Digitally signed by Nicole Lamberson Date: 2018.09.05 18:03:19 -04'00'

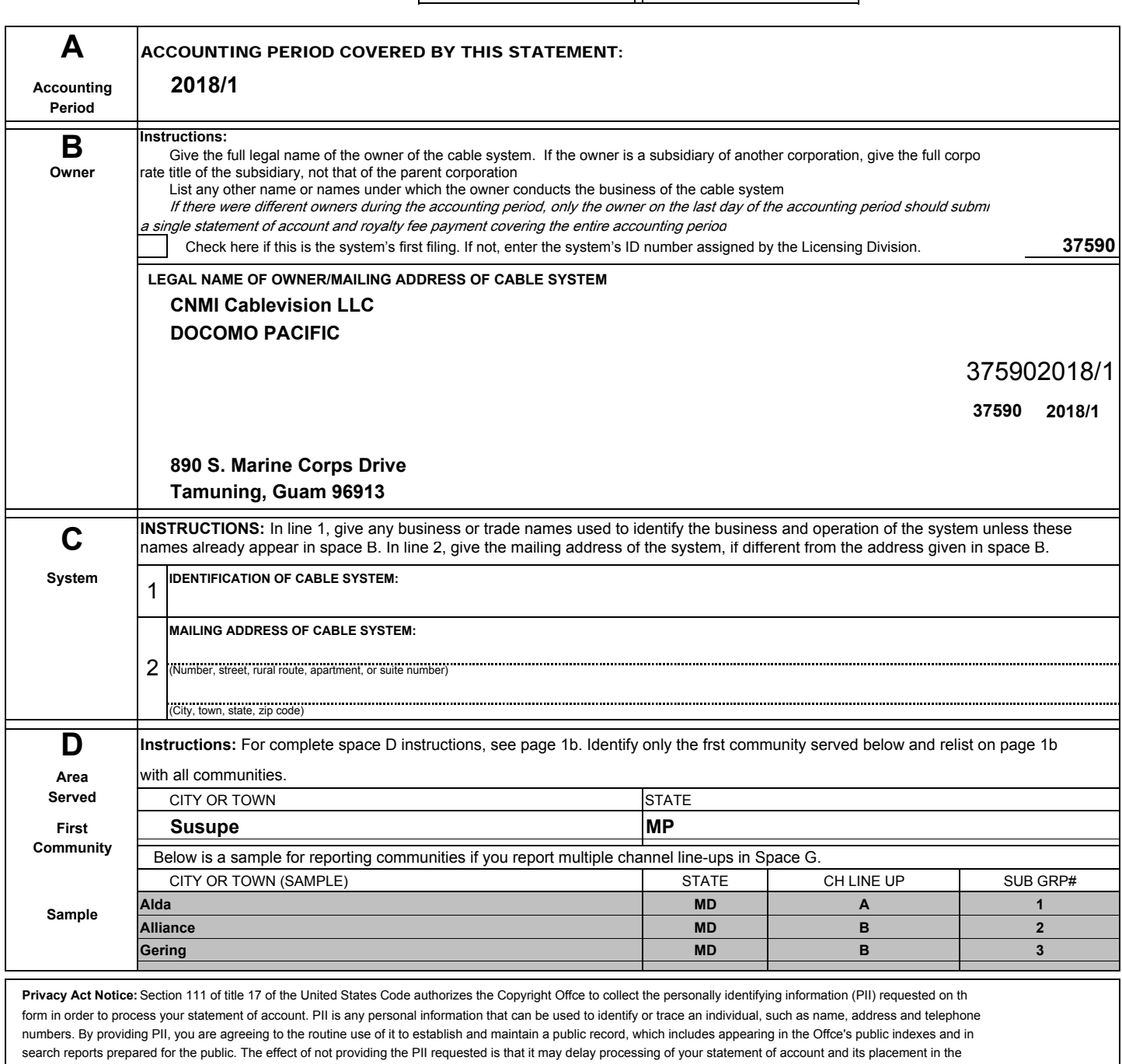

FOR COPYRIGHT OFFICE USE ONLY

08/28/2018

\$

ALLOCATION NUMBER

AMOUNT

completed record of statements of account, and it may affect the legal suffciency of the fling, a determination that would be made by a court of law.

FORM SA3E. PAGE 1b.

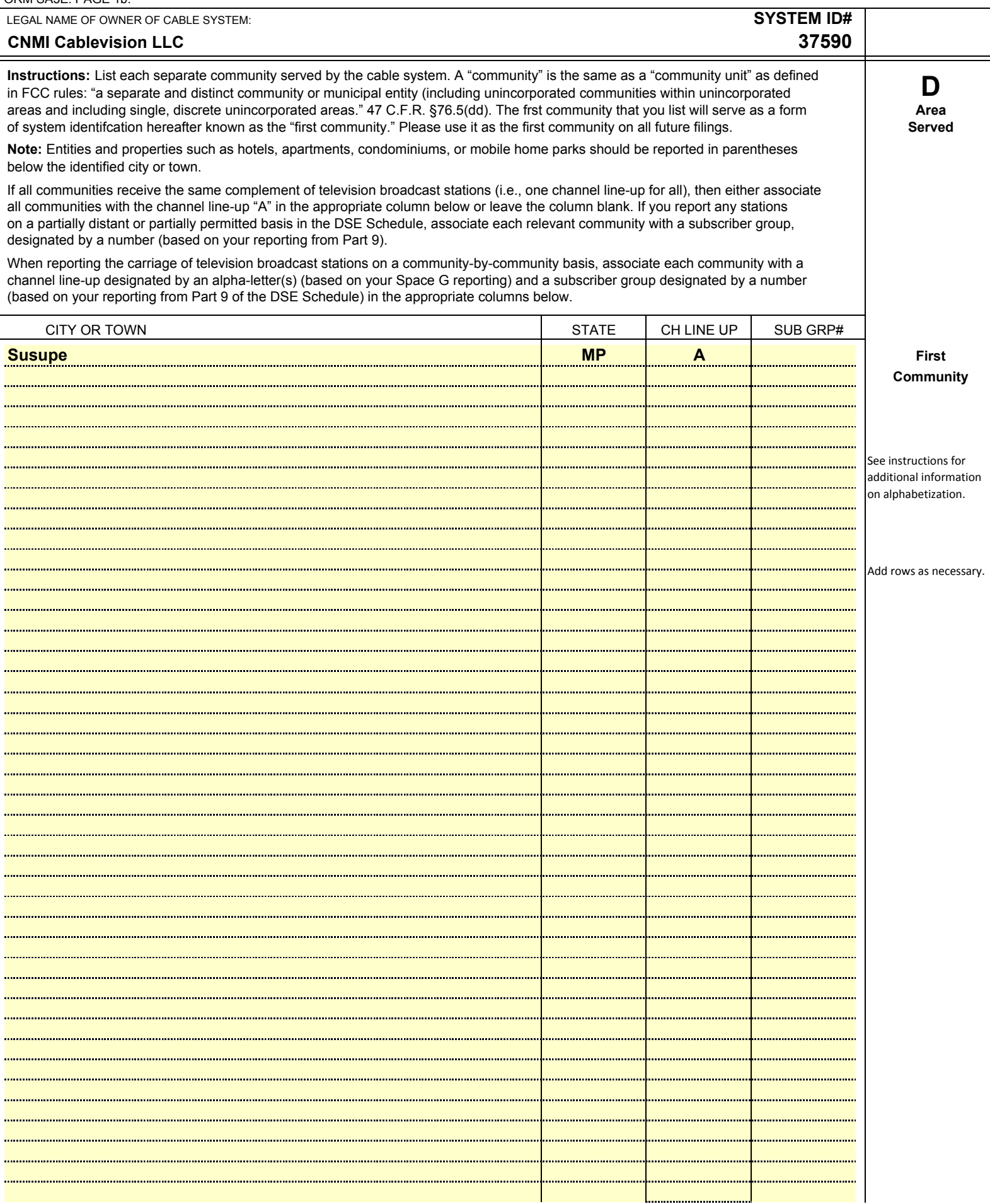

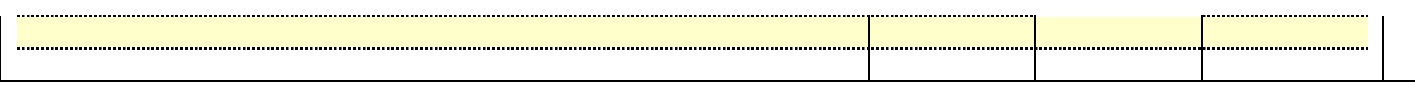

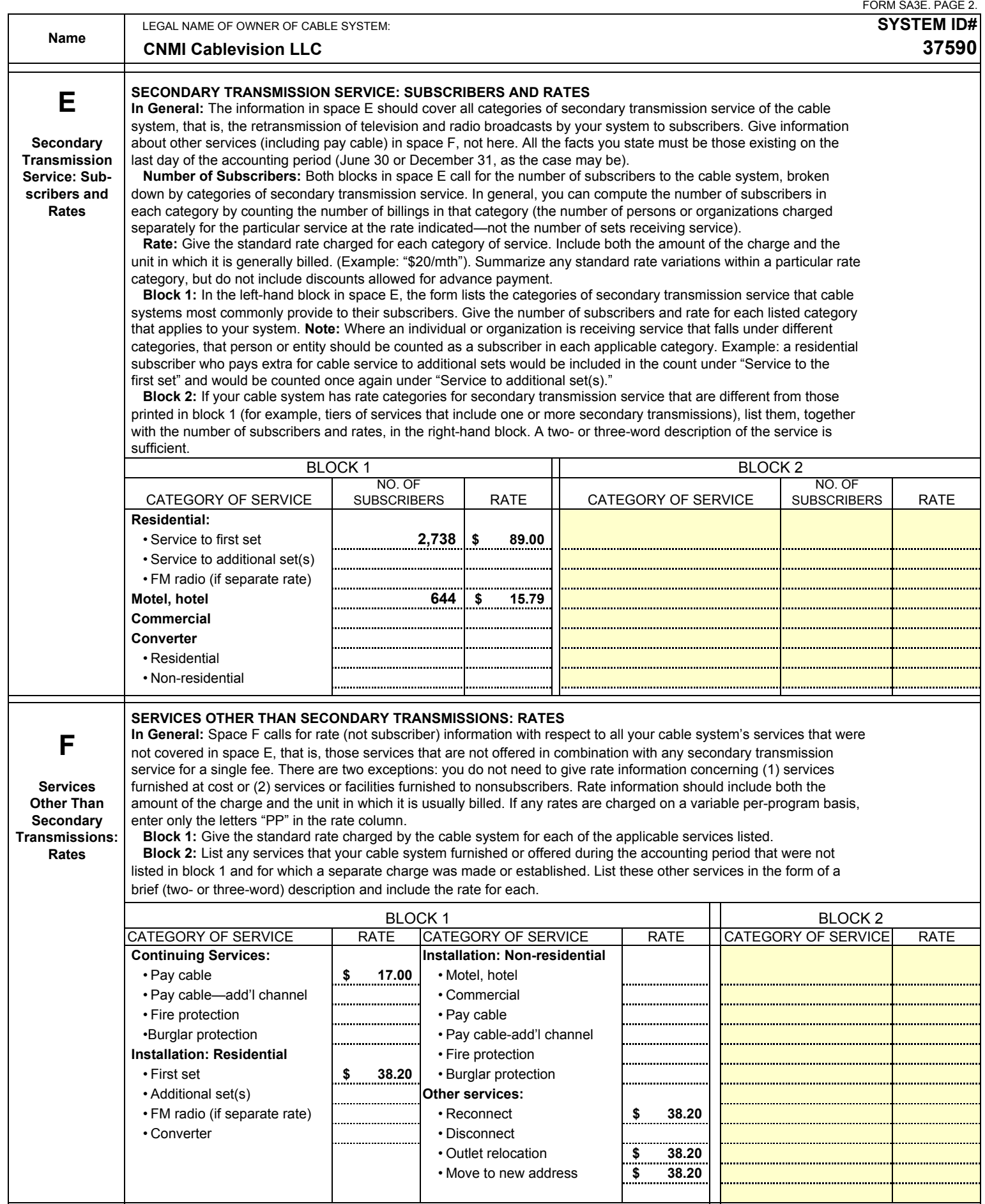

 $\overline{\phantom{a}}$ 

![](_page_4_Picture_251.jpeg)

![](_page_5_Picture_117.jpeg)

![](_page_6_Picture_289.jpeg)

-------------

### **ACCOUNTING PERIOD: 2018/1** FORM SA3E. PAGE 6.

![](_page_7_Picture_308.jpeg)

a ka

 $\mathbf I$ 

 $\overline{\phantom{a}}$ 

![](_page_8_Picture_446.jpeg)

![](_page_9_Picture_241.jpeg)

![](_page_9_Picture_242.jpeg)

form in order to process your statement of account. PII is any personal information that can be used to identify or trace an individual, such as name, address and telephor<br>numbers. By providing PII, you are agreeing to the

# DSE SCHEDULE. PAGE 11. (CONTINUED)

![](_page_10_Picture_181.jpeg)

**Name**

**CNMI Cablevision LLC**

LEGAL NAME OF OWNER OF CABLE SYSTEM: **SYSTEM ID#**

**37590**

## DSE SCHEDULE. PAGE 13. **ACCOUNTING PERIOD: 2018/1**

![](_page_12_Picture_262.jpeg)

![](_page_13_Picture_282.jpeg)

![](_page_14_Picture_334.jpeg)

### **ACCOUNTING PERIOD: 2018/1**

![](_page_15_Picture_352.jpeg)

![](_page_16_Picture_317.jpeg)

![](_page_17_Picture_104.jpeg)

**Name**

**9**

**for Partially Distant Stations**

![](_page_18_Picture_291.jpeg)

![](_page_18_Picture_292.jpeg)

**Base Rate Fee:** Add the **base rate fees** for each subscriber group as shown in the boxes above. Enter here and in block 3, line 1, space L (page 7) **\$ \$** 

**23,245.02**